# Programarea calculatoarelor

Introducere

Marius Minea

26 februarie 2008

Programarea calculatoarelor. Curs 1 Marius Minea

– dezvoltat ¸si implementat ˆın 1972 la AT&T Bell Laboratories de

- Dennis Ritchie http://cm.bell-labs.com/cm/cs/who/dmr/chist.html
- nevoia unui limbaj pentru scrierea de sisteme de operare ¸si utilitare (strâns legat de *sistemul de operare UNIX* dezvoltat la Bell Labs)
- C dezvoltat inițial sub UNIX; în 1973, UNIX rescris în totalitate în C
- cartea de referință: Brian Kernighan, Dennis Ritchie:

The C Programming Language (1978)

- 1988 (K&R ediția II) limbajul a fost standardizat de ANSI (American National Standards Institute) – versiunea numită ANSI C
- versiunea curent: C99 (standard ISO 9899)

### De ce folosim C?

– foarte versatil: acces la reprezentarea binarˇa a datelor, mare libertate în lucrul cu memoria, bună interfață cu hardware

- limbaj matur, bazˇa mare de cod (biblioteci pt. multe scopuri)
- eficient: compilatoare bune, genereazˇa cod compact, rapid

Programarea calculatoarelor. Curs 1 Marius Minea

# Calcule, funcții și programe

Primul rol al programelor: de a efectua calcule (matematice) În matematică, efectuăm calcule cu ajutorul *funcțiilor* :

- *cunoaștem* diverse funcții (sin, cos, etc.)
- definim funcții noi (depinzând de problemă)
- combinăm funcțiile existente și definite de noi
- și le *folosim* într-o anumită ordine

Toate aceste aspecte le întâlnim și în programare

# Funcții în matematică și în C

Exemplu: funcția de ridicare la pătrat pentru întregi

```
sgr : \mathbb{Z} \to \mathbb{Z}sqr(x) = x \cdot xint sqr(int x)
                                             \mathcal{F}return x * x;
                                             }
```
Definiția unei funcții conține:

– antetul funcției: specifică un domeniu de valori (întregi), numele funcției și parametrii acesteia (un singur parametru, întreg)

– corpul funcției: aici, o singură *instrucțiune* (return) cu o expresie care dă valoarea funcției (pornind de la parametri)

Limbajul are *reguli* precise de scriere (sintaxa):

- diversele elemente scrise într-o anumită ordine;
- se folosesc *separatori* pentru a le delimita precis: (); { }

## O a doua funcție

Ridicarea la pătrat pentru numere reale

```
sgrf : \mathbb{R} \to \mathbb{R}sqrt(x) = x \cdot xfloat sqrf(float x)
                                             \left\{ \right.return x * x;
                                             }
```
– o altă funcție decât cea dinainte: alt domeniu de definiție și de valori

- trebuie să-i dăm alt nume dacă o folosim în același program
- $-$  strict vorbind și operația  $*$  e alta, fiind definită pe altă mulțime

Cuvintele int, float denotă tipuri.

Un tip e o *mulțime de valori* împreună cu un set de operații permise pentru aceste valori.

# Programarea calculatoarelor. Introducere<br> **Intregi, reali și operații matematice**

Există diferențe importante între tipuri numerice în C și matematică. – în matematică,  $\mathbb{Z} \subset \mathbb{R}$ , ambele sunt infinite,  $\mathbb{R}$  e densă – în C, int și float sunt tipuri finite; realii au precizie finită Constantele numerice au tip determinat de modul de scriere: 2 e un întreg, 2.0 e un real putem scrie un real în notatie stiintifică: 1.0e-3 în loc de 0.001 sunt echivalente scrierile 1.0 și 1. respectiv 0.1 și .1

– unele operat¸ii sunt diferite pentru ˆıntregi ¸si reali:

#### Împărțirea întreagă e împărțire cu rest !!!

7 / 2 dă valoarea 3, pe când 7.0 / 2.0 dă valoarea 3.5  $-7$  / 2 dă valoarea  $-3$ , deci la fel cu  $-$  (7 / 2)

Operatorul *modulo* (scris %) e definit doar pentru întregi.

9 / 5 este 1 9 % 5 este 4 9 / -5 este -1 9 % -5 este 4  $-9$  / 5 este  $-1$   $-9$  % 5 este  $-4$   $-9$  /  $-5$  este 1  $-9$  %  $-5$  este  $-4$ semnul restului e același cu semnul deîmpărțitului

e valabilă egalitatea  $a == a / b * b + a$  % b (ecuația împărțirii cu rest) Programarea calculatoarelor. Curs 1 Marius Minea – cuvinte cheie: au un înțeles predefinit (nu poate fi schimbat) exemple: instrucțiuni (return), tipuri (int, float), etc.

– *identificatori* (de ex. sqr, x) aleși de programator pentru a denumi funcții, parametri, variabile, etc.

Un identificator e o secvență de caractere formată din litere (mari și mici), liniuța de subliniere \_ și cifre, care nu începe cu o cifră și nu este un cuvânt cheie

Exemple: x3, a12\_34, \_exit, main, printf, int16\_t

- constante (numerice: −2, 3.14; mai târziu: caractere, șiruri)
- semne de punctuație, cu diverse semnificații:
	- \* e un operator
	- ; delimitează sfârșitul unei instrucțiuni

parantezele () grupează parametrii unei funcții sau o subexpresie acoladele { } grupează instrucțiuni sau declarații etc.

## Funcții cu mai mulți parametri

Exemplu: discriminantul ecuației de gradul II:  $a \cdot x^2 + b \cdot x + c = 0$ 

```
float discrim(float a, float b, float c)
\left\{ \right.return b * b - 4 * a * c;
}
```
Între parantezele rotunde () din antetul funcției putem specifica oricâți parametri, fiecare cu tipul propriu, separați prin virgulă.

Până acum, am *definit* funcții, fără să le folosim.

Valoarea unei funcții poate fi folosită într-o expresie cu aceeași sintaxă ca și în matematică: funcție(parametru, parametru, ..., parametru) Exemplu: în discriminantul dinaine, puteam scrie:

return sqrf(b) -  $4 * a * c$ ; Sau putem defini:

```
int cube(int x)
\left\{ \right.return x * sqr(x);
}
```
IMPORTANT: înainte de a folosi orice identificator (nume) în C, el trebuie să fie *declarat* (trebuie să știm ce reprezintă)

 $\Rightarrow$  Exemplele sunt corecte dacă sqrf respectiv sqr sunt definite *înainte* de discrim, respectiv cube în program.

```
Programarea calculatoarelor. Curs 1 Marius Minea
```
# Un prim program C

```
int main(void)
\mathcal{L}return 0;
}
```
– cel mai mic program: nu face nimic !

– orice program conține functia *main* și e executat prin apelarea ei (programul poate conține și alte funcții)

– în acest caz: funcția nu are parametri (void)

void e un cuvânt cheie pentru tipul vid (fară nici un element)

– cf. standard: main returneazˇa un cod ˆıntreg cˇatre sistemul de operare (convenție: 0 pt. terminare cu succes,  $\neq$  0 pt. cod de eroare)

```
/* Acesta este un comentariu */
int main(void) // comentariu pana la capat de linie
{
  /* Acesta e un comentariu pe mai multe linii
    obisnuit, aici vine codul programului */
  return 0;
}
```
– programele pot conține comentarii, înscrise între /\* și \*/ sau începând cu // și terminându-se la capătul liniei

– orice conținut între aceste caractere nu are nici un efect asupra generării codului și execuției programului

- programele trebuie comentate
	- pentru ca un cititor să le înțeleagă (alții, sau noi, mai târziu)
	- $-$  ca documentație și specificație: funcționalitate, restricții, etc.
	- ce reprezintˇa parametrii funct¸iilor, rezultatul, variabilele,
	- ce condiții trebuie îndeplinite, cum se comportă la eroare

```
#include <stdio.h>
```

```
int main(void)
\mathcal{L}printf("hello, world!\langle n''); // tipareste un text
  return 0;
}
```
- $-$  printf (de la "print formatted"): o funcție standard (N.B.: printf nu este instrucțiune sau cuvânt cheie)
- $-$  e apelată aici cu un parametru șir de caractere
- constantele ¸sir de caractere: incluse ˆıntre ghilimele " "
- $\ln$  este notația pentru caracterul de linie nouă

– prima linie e o directivă de preprocesare, include fișierul stdio.h cu declarațiile funcțiilor standard de intrare / ieșire

 $-\theta$  declarația = informațiile (nume, parametri) necesare pentru folosire – *implementarea* (codul obiect, compilat): într-o bibliotecă din care compilatorul ia cele necesare pentru generarea programului executabil

#### Programarea calculatoarelor. Introducere 13 Tipărirea unei valori numerice

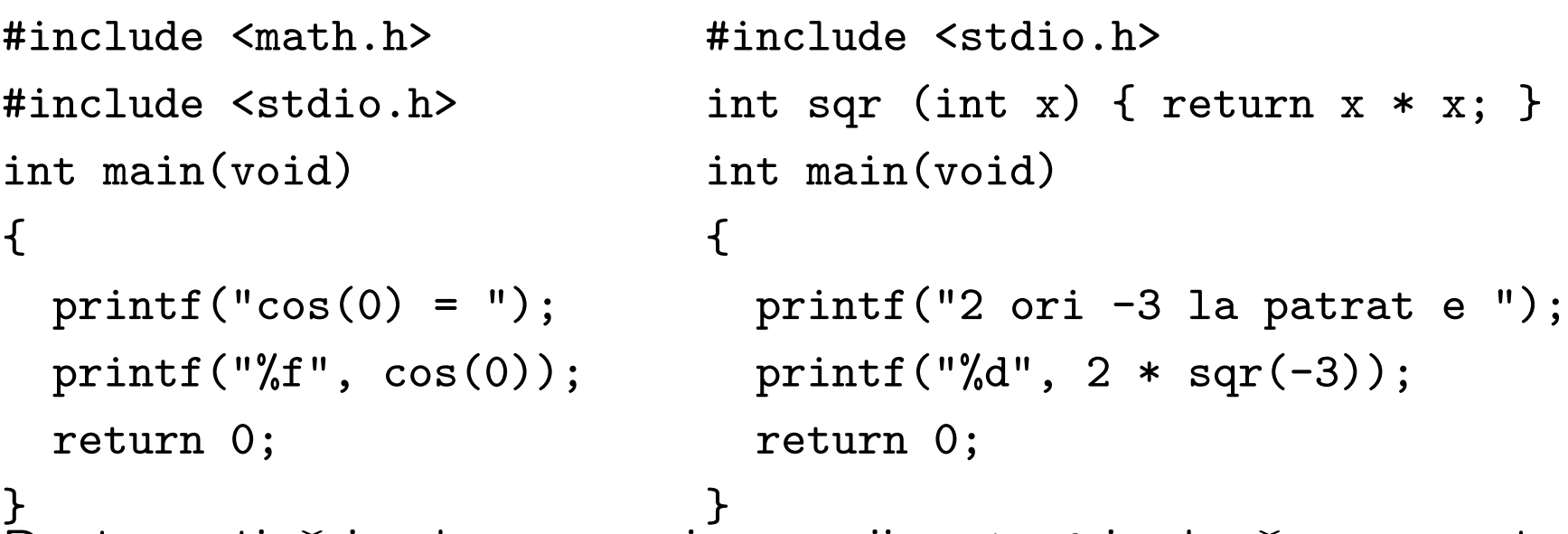

Pentru a tipări valoarea unei expresii, printf ia două argumente:

– un ¸sir de caractere (specificator de format):

```
%d (întreg, decimal), %f (real, floating point)
```
– expresia, al cˇarei tip trebuie sˇa fie compatibil cu cel indicat (verificarea cade în sarcina programatorului !!!)

Secvențierea: instrucțiunile unei funcții se execută una după alta

 $-$  excepții: instrucțiunea return încheie execuția funcției

(după ea nu se mai execută nimic)

Programarea calculatoarelor. Curs 1 Marius Minea

# Funcții definite pe cazuri

$$
abs: \mathbb{Z} \to \mathbb{Z} \qquad abs(x) = \begin{cases} x & x \ge 0 \\ -x & \text{altfel} \end{cases}
$$

Cu cele discutate pâna acum, nu putem defini această funcție în C.

Valoarea funcției nu e dată de o singură expresie, ci de una din două expresii diferite (x sau -x), în funcție de o condiție ( $x \geq 0$  sau nu)

 $\Rightarrow$  e necesară o facilitate de limbaj pentru a *decide* valoarea pe care o ia o expresie în funcție de valoarea unei condiții (adevărat/fals)

O expresie conditionalâ în C are sintaxa: condiție ? expr1 : expr2 – dacă condiția e adevărată, se evaluează doar expr1, și întreaga expresie ia valoarea acesteia – dacă e falsă, se evaluează doar expr2 și întreaga expresie ia valoarea

acesteia

```
int abs(int x)
{
 return x \ge 0 ? x : -x; // operator minus unar
}
```
Operatori de comparație în C: == (egalitate), != (diferit), <, <=, >, >= IMPORTANT! Testul de egalitate în  $C$  e == și nu = simplu !!! Obs.: Funcția abs exist ca funcție standard, declarată în stdlib.h Programarea calculatoarelor. Curs 1 Marius Minea

$$
sgn: \mathbb{Z} \to \{-1, 0, 1\} \qquad sgn(x) = \begin{cases} -1 & x < 0 \\ 0 & x = 0 \\ 1 & x > 0 \end{cases}
$$

Chiar cu operatorul condițional nu putem transcrie funcția direct în C (el permite doar decizia cu două ramuri (adevărat/fals), nu cu un număr mai mare de condiții / ramuri)

 $\Rightarrow$  trebuie să descompunem calculul funcției  $sgn$  (de fapt decizia asupra valorii parametrului  $x$ )

– descompunerea ˆın subprobleme mai mici: principiu foarte important în rezolvarea de probleme

Rescriem funcția cu o singură decizie în fiecare punct:

$$
sgn(x) = \begin{cases} \text{dacă } x < 0 & -1\\ \text{altfel } (x \ge 0) & \begin{cases} \text{dacă } x = 0 & 0\\ \text{altfel } (x > 0) & 1 \end{cases} \end{cases}
$$

Programarea calculatoarelor. Curs 1 Marius Minea et al. 2014 Marius Minea et al. 2014

# Scrierea unei funcții pe mai multe cazuri în C

$$
sgn(x) = \begin{cases} \text{dacă } x < 0 & -1 \\ \text{altfel } (x \ge 0) & \begin{cases} \text{dacă } x = 0 & 0 \\ \text{altfel } (x > 0) & 1 \end{cases} \end{cases}
$$

```
int sgn (int x)
\left\{ \right.return x < 0 ? -1: x == 0 ? 0 : 1;
}
```
- putem grupa arbitrar de mulți operatori ? :
- $-$  expr1 și expr2 pot fi la rândul lor expresii condiționale
- ˆıntr-o expresie scrisˇa corect, un : corespunde univoc unui ?